, tushu007.com

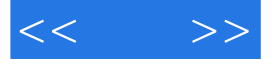

 $<<$  >>

- 13 ISBN 9787801724304
- 10 ISBN 7801724305

出版时间:2005-6

页数:677

字数:1046000

extended by PDF and the PDF

http://www.tushu007.com

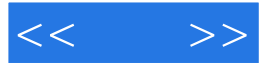

## $M$ aya $\,$  $4\,$  $\frac{a}{\sqrt{1-\frac{1}{2}}}\frac{a}{\sqrt{1-\frac{1}{2}}}\frac{a}{\sqrt{1-\frac{1}{2}}}\frac{a}{\sqrt{1-\frac{1}{2}}}\frac{a}{\sqrt{1-\frac{1}{2}}}\frac{a}{\sqrt{1-\frac{1}{2}}}\frac{a}{\sqrt{1-\frac{1}{2}}}\frac{a}{\sqrt{1-\frac{1}{2}}}\frac{a}{\sqrt{1-\frac{1}{2}}}\frac{a}{\sqrt{1-\frac{1}{2}}}\frac{a}{\sqrt{1-\frac{1}{2}}}\frac{a}{\sqrt{1-\frac{1}{2}}}\frac{a}{\sqrt{1-\frac{1}{2}}}\frac{a}{\sqrt{1-\frac{$  $UV$  $M$ aya $\qquad$

人<mark>Maya → Maya → Maya → Maya → Maya → Maya → Maya → Maya → Maya → Maya → Maya → Maya → Maya → Maya → Maya → Maya → Ma</mark>

 $4$ 

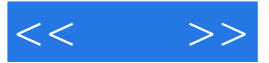

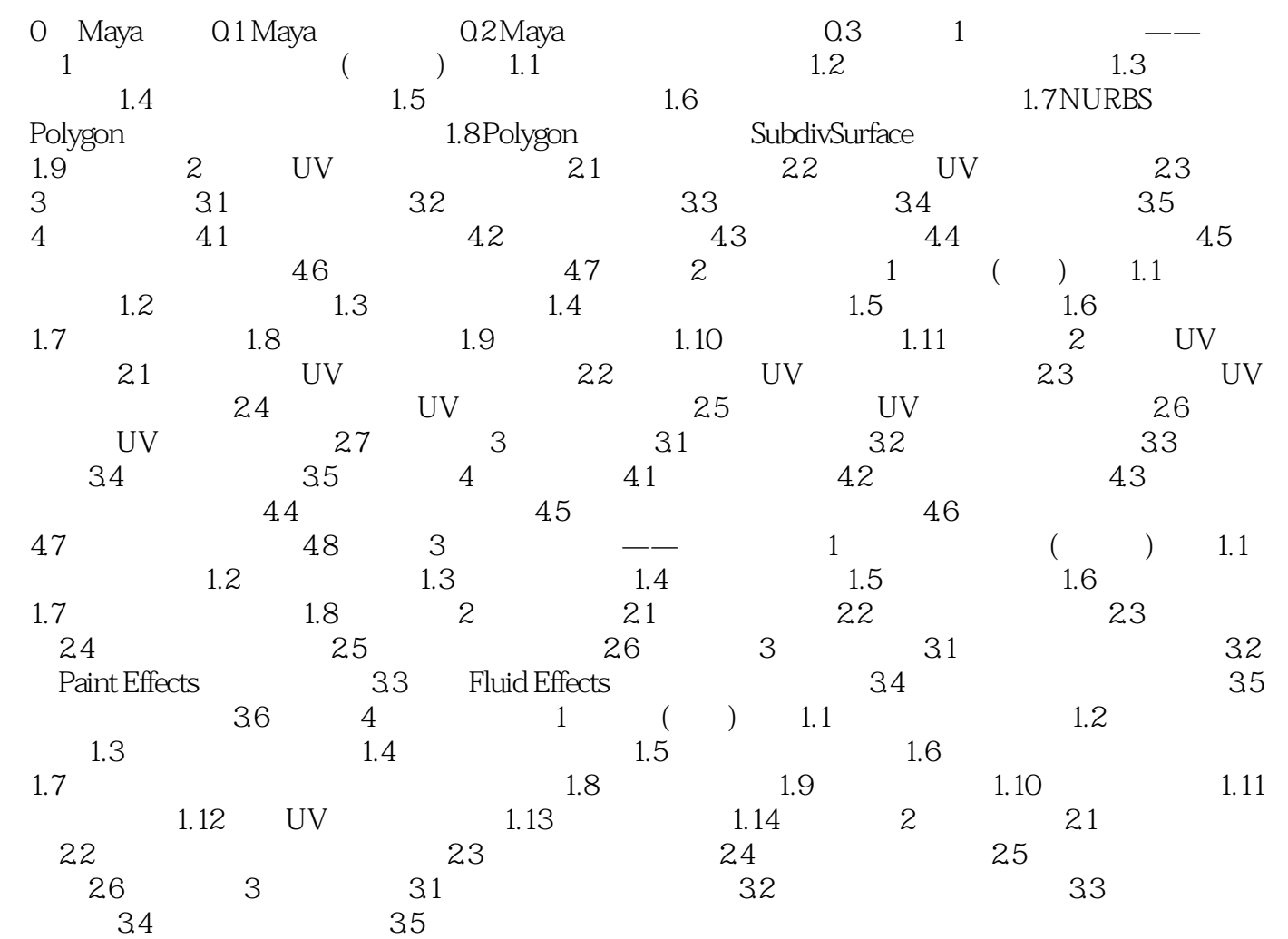

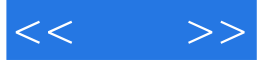

本站所提供下载的PDF图书仅提供预览和简介,请支持正版图书。

更多资源请访问:http://www.tushu007.com